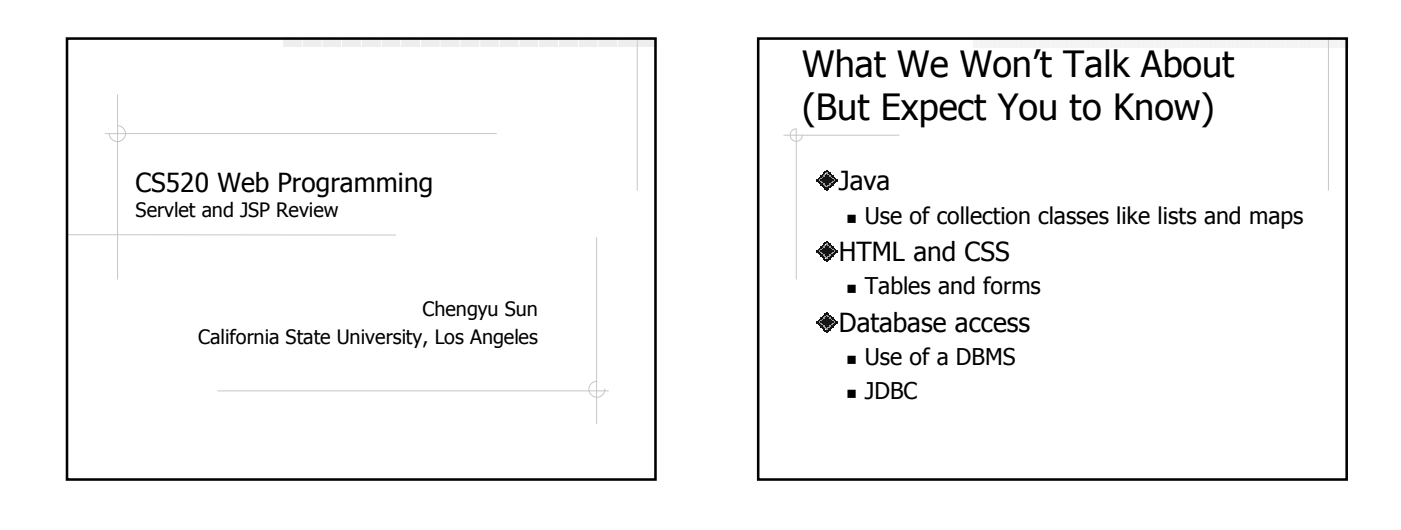

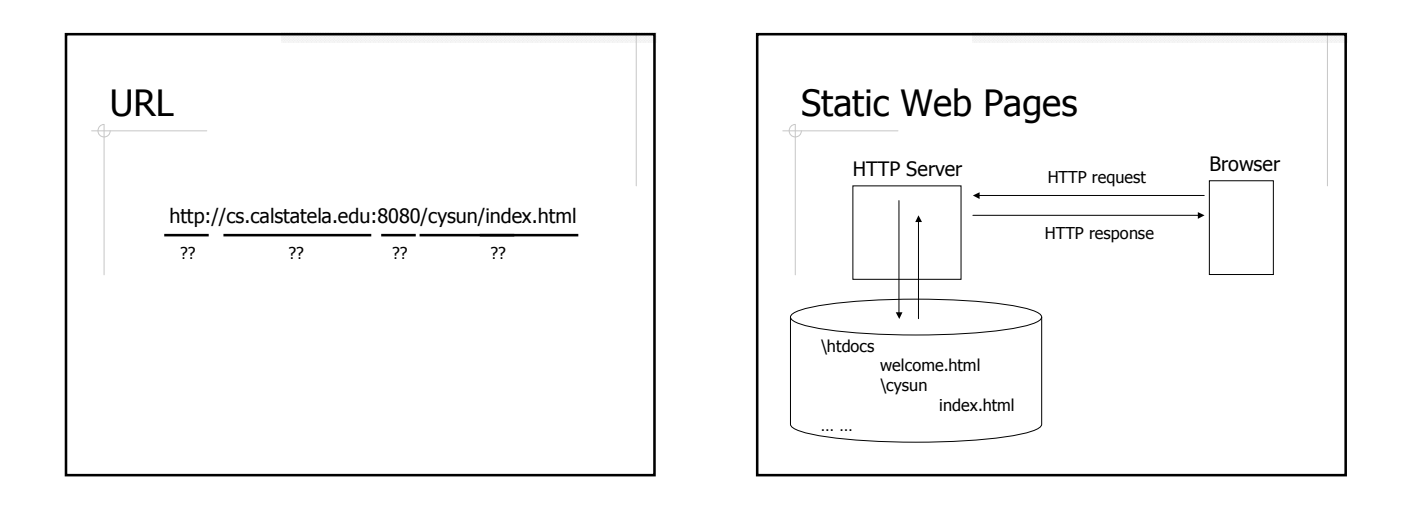

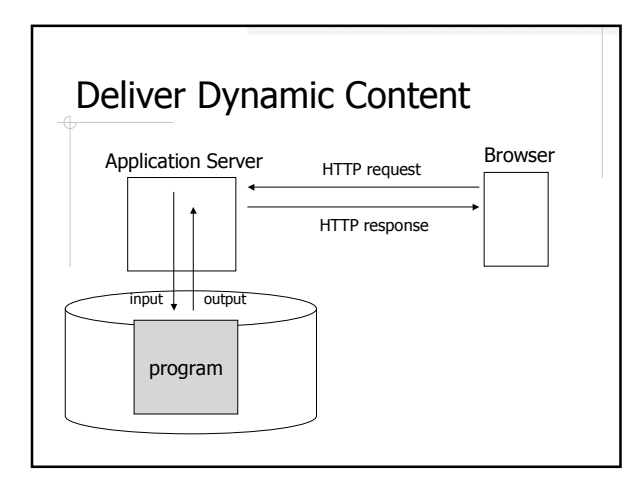

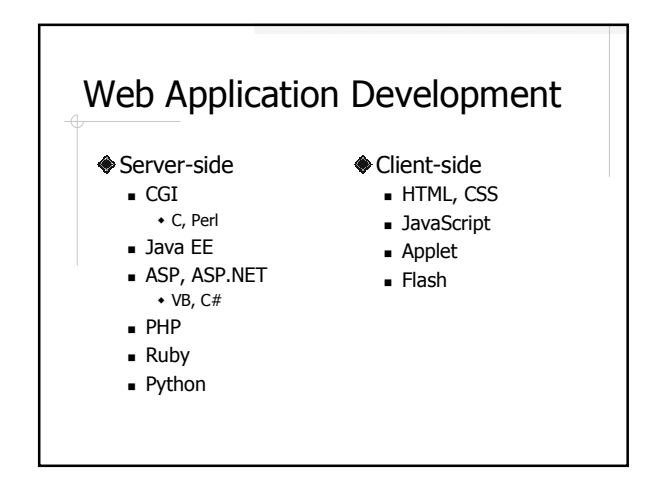

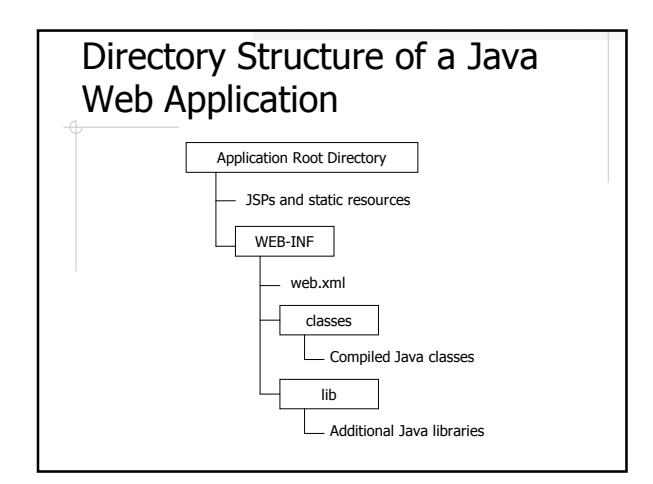

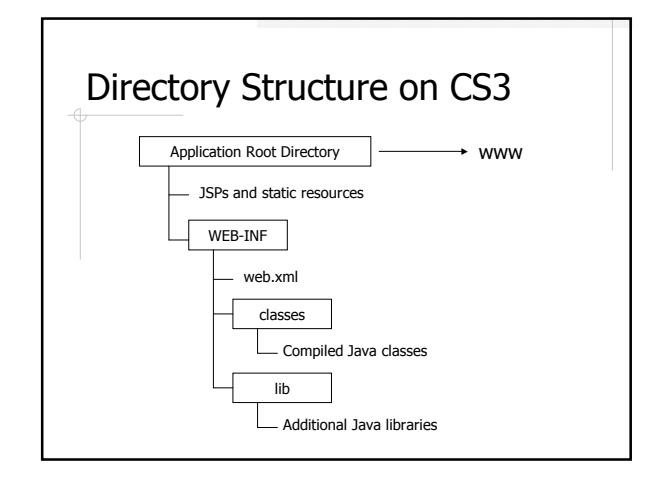

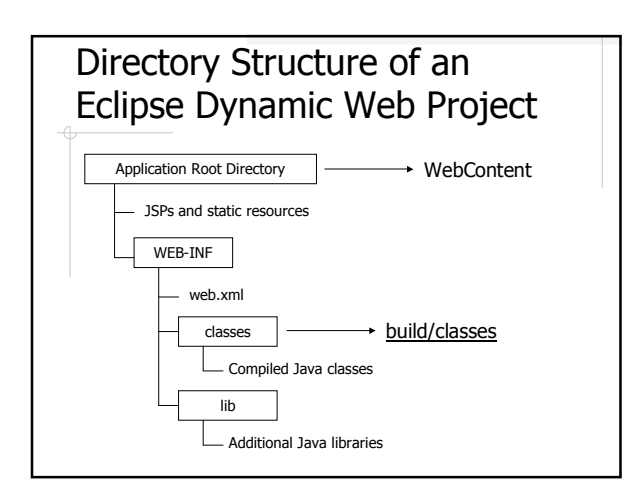

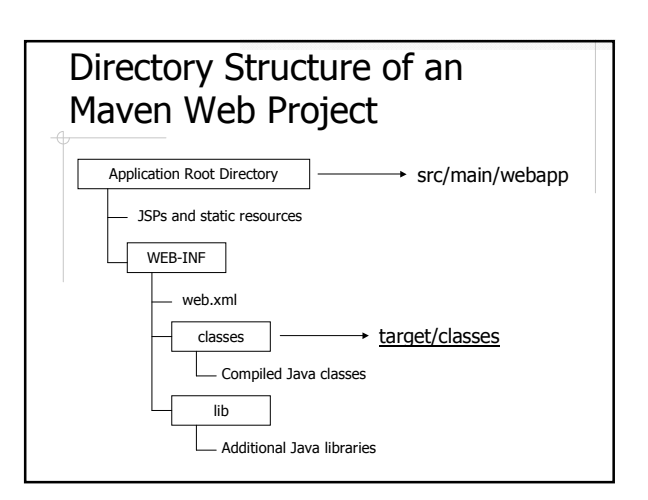

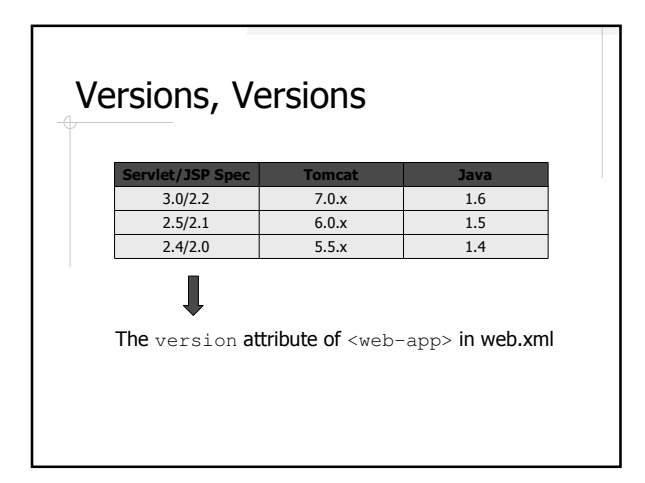

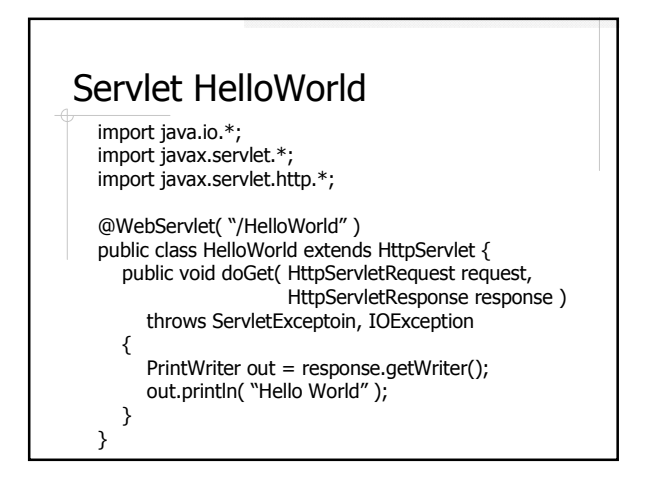

#### Some Simple Observations

Inherits from HttpServlet

- http://download.oracle.com/javaee/6/api/javax/se rvlet/http/HttpServlet.html
- **There's no main() method**

doGet()

- **Input: HttpServletRequest**
- $\bullet$  Output: HttpServletResponse  $\rightarrow$  sent back to the client browser

#### Servlet Mapping

Map URL patterns to servlets

- @WebServlet (since Servlet 3.0)
- <servlet> and <servlet-mapping> in web.xml

#### @WebServlet

http://download.oracle.com/javaee/6/a pi/javax/servlet/annotation/WebServlet. html

## @WebServlet Elements for URL Patterns

- value
	- URL pattern(s) of the servlet
	- The default element
- urlPatterns
	- Same purpose as value
	- Usually used when more than one element is specified
	- Only one of value and urlPatterns can be specified

#### @WebServlet Examples

@WebServlet( "/HelloServlet" )

@WebServlet( {"/HelloServlet", "/member/\*"} )

@WebServlet( name="Hello", urlPatterns={"/HelloServlet", "/\*.html"} )

@WebServlet(

- urlPatterns="/MyPattern", initParams={@WebInitParam(name="ccc", value="333")}
- )

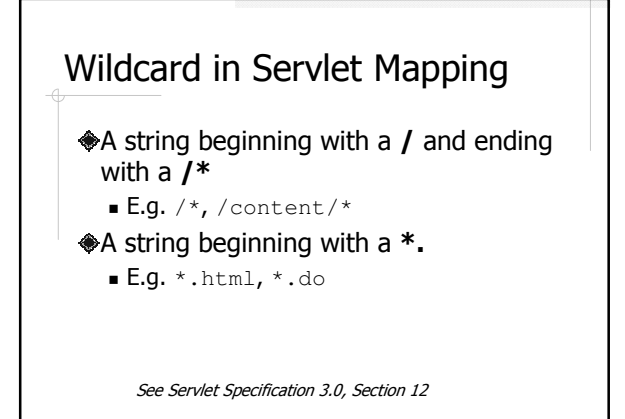

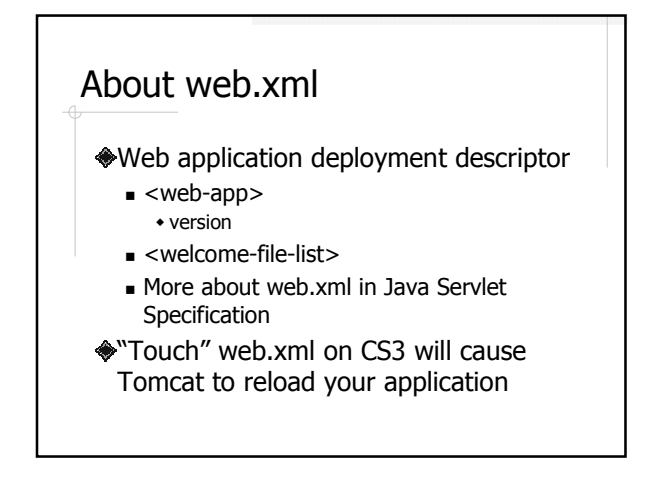

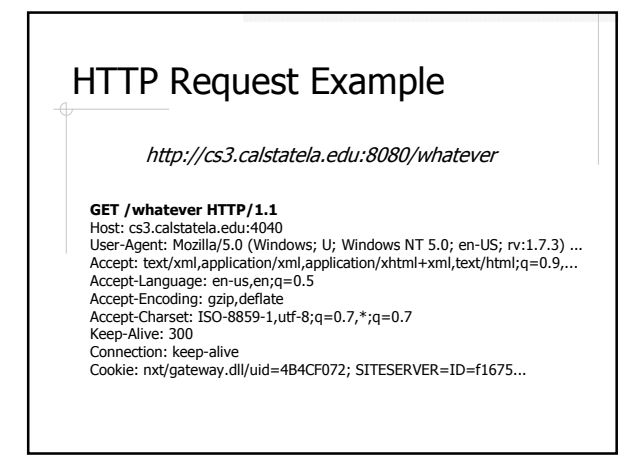

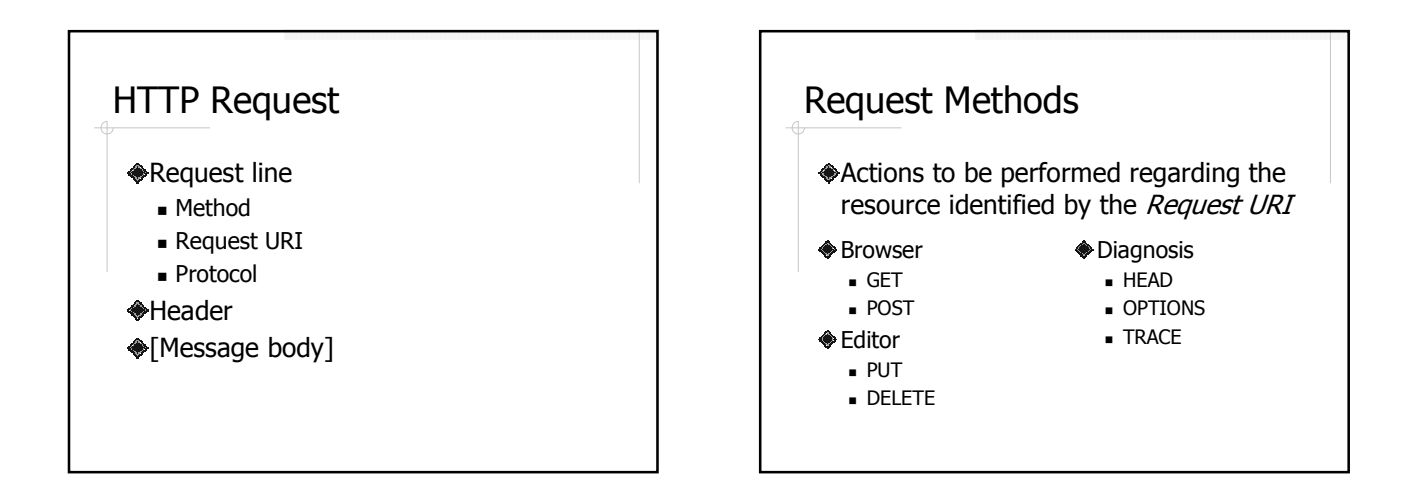

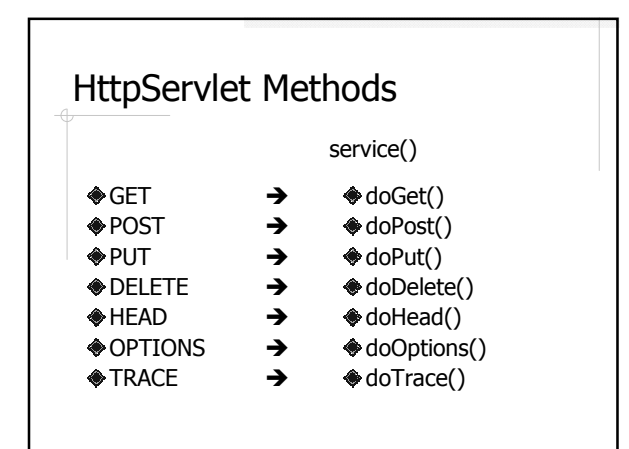

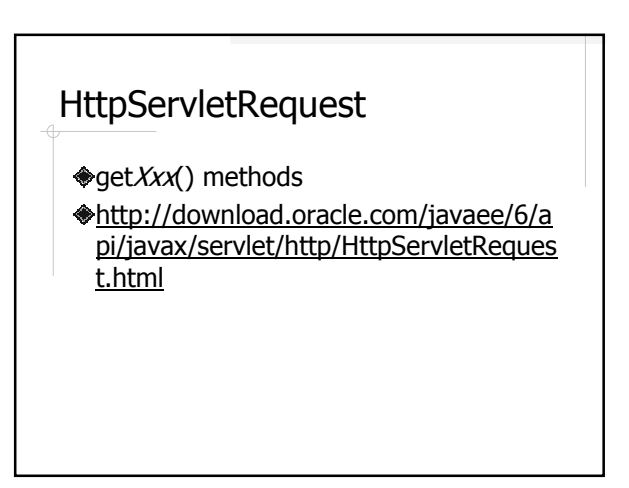

#### Use Request Parameters as Input

◆ Query string

- ?param1=value1&param2=value2&...
- **◆Form data** 
	- GET vs. POST

#### Use Request URI as Input

?param1=value1&param2=value2 ⇩ /param1/value1/param2/value2

## HTTP Response Example

HTTP/1.1 200 OK Content-Type: text/html;charset=ISO-8859-1 Content-Length: 168 Date: Sun, 03 Oct 2004 18:26:57 GMT Server: Apache-Coyote/1.1

<!DOCTYPE html PUBLIC "-//W3C//DTD HTML 4.01 Transitional//EN"> <html><head><title>Servlet Life Cycle</title></head> <body> n is 299 and m is 440 </body> </html>

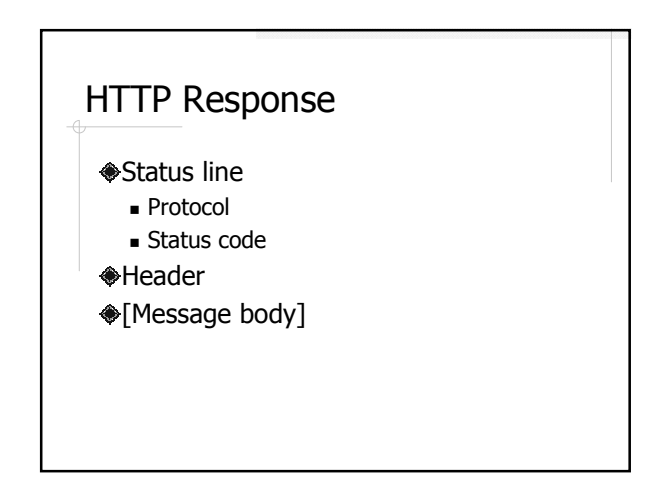

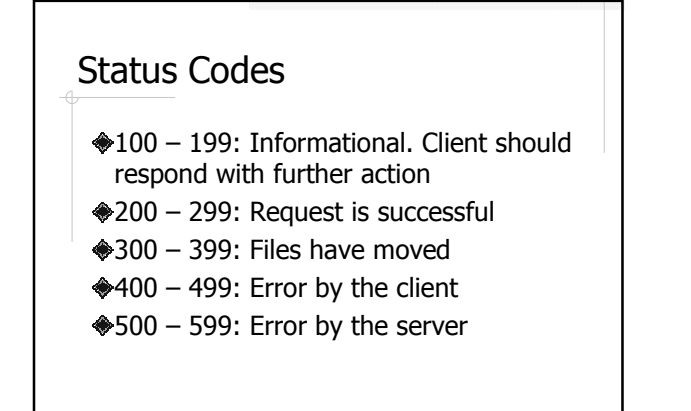

#### Common Status Codes

◆404 (Not Found) 403 (Forbidden) ◆401 (Unauthorized) **◆200 (OK)** 

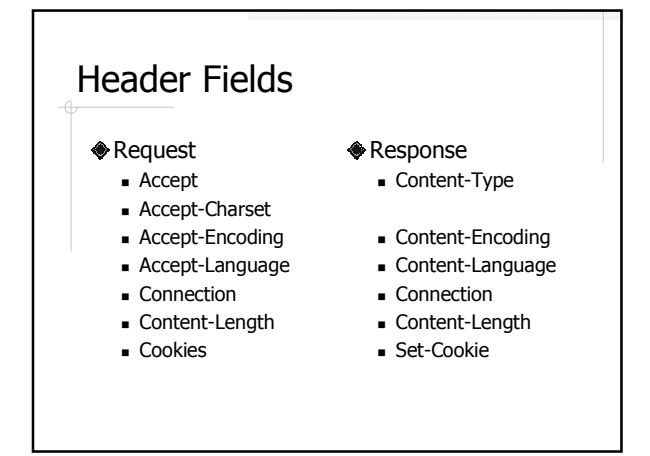

#### **HttpServletResponse**

http://download.oracle.com/javaee/6/a pi/javax/servlet/http/HttpServletRespon se.html

#### Servlet Examples

Add File Download **◆Guest Book** 

#### Example: Add

- **♦ Get two integers from request** parameter and display the sum
- **Redirect to AddForm.html if any of** the parameter is null

#### Parameter Methods

Inherited from ServletRequest

- String getParameter( String p )
- Enumeration getParameterNames()
- String[] getParameterValues( String p )
- Map getParameterMap()

## Example: File Download Download file using a servlet Indicate file name Indicate whether file should be displayed or saved

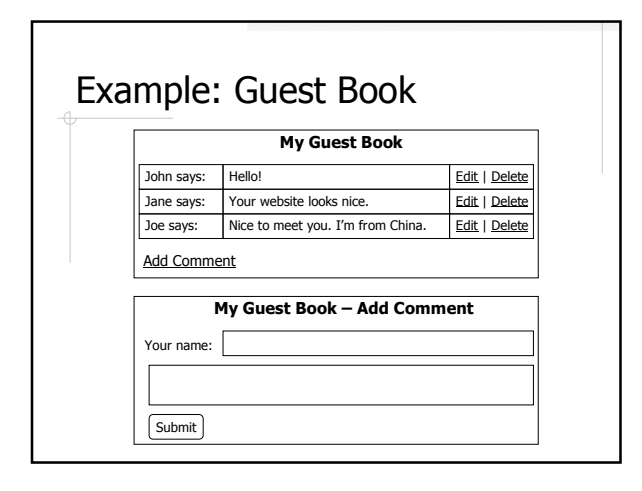

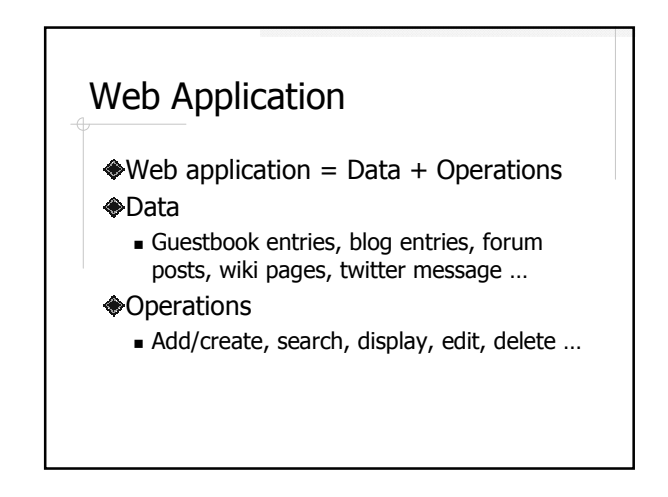

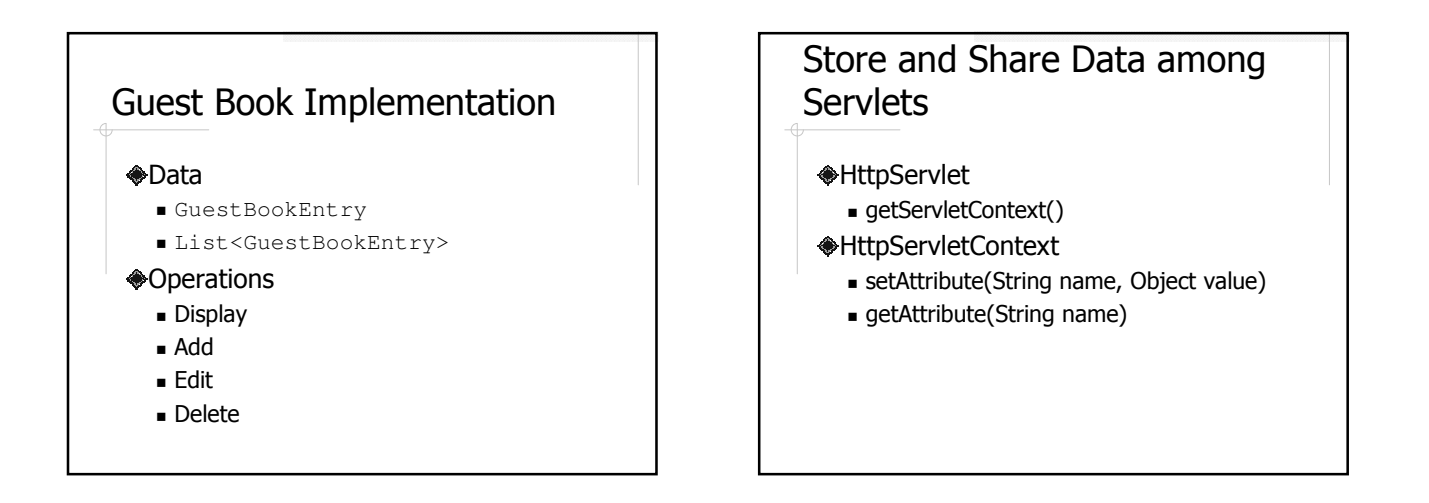

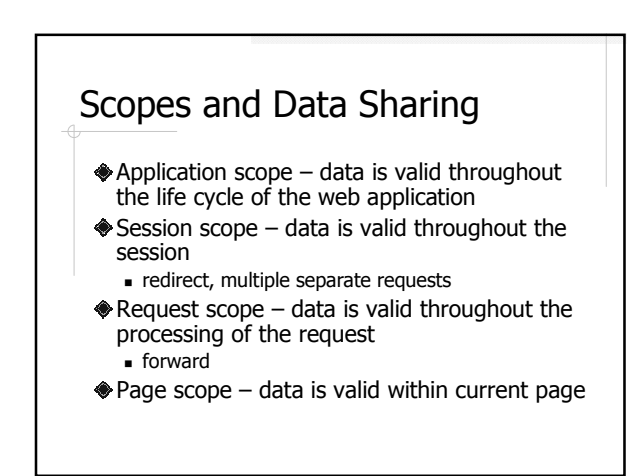

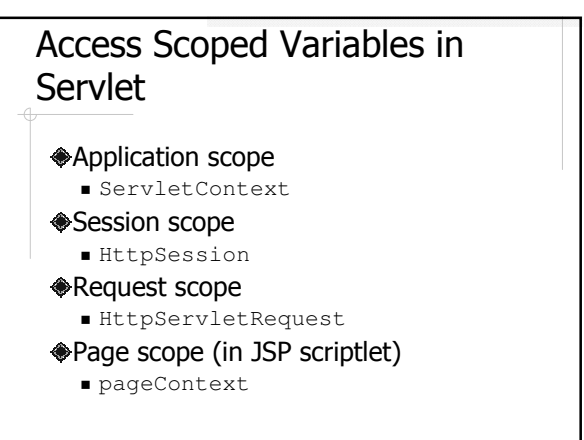

#### loadOnStartup By default, a servlet is not created until it is accessed for the first time Could cause problem if one servlet must run before another servlet We the loadOnStartup element of @WebServlet to have a servlet created during application startup

# loadOnStartup Example

)

@WebServlet( name="Hello", urlPatterns={"/HelloServlet", "/\*.html"}, loadOnStartup=1

The value for loadOnStartup is the order in which the application server will start the servlets.

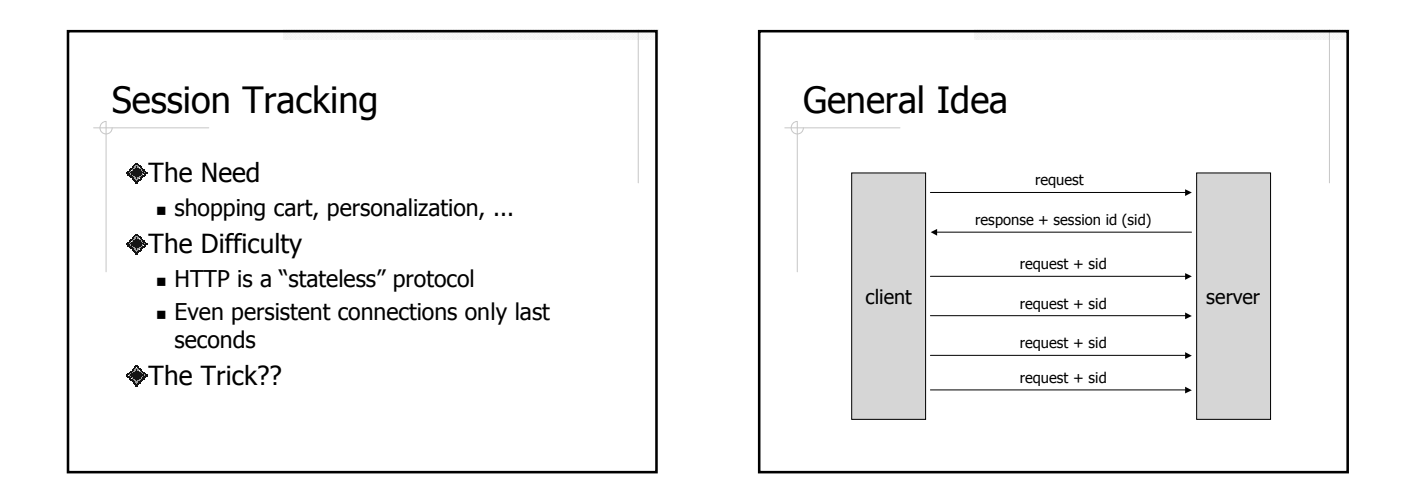

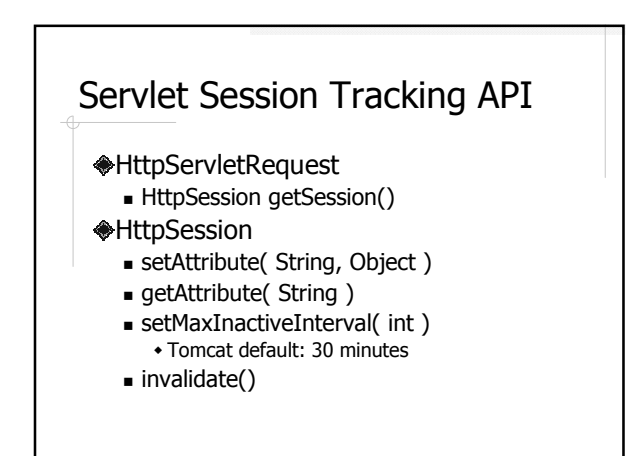

## Java Server Page (JSP)

#### Why?

- It's tedious to generate HTML using println()
- **Separate presentation from processing**

#### **<del></del>**How?

Java code embedded in HTML documents

#### HelloJSP.jsp

- <!DOCTYPE HTML PUBLIC "-//W3C//DTD HTML 4.0 Transitional//EN"> <HTML>
- <HEAD><TITLE>JSP Hello World</TITLE></HEAD>
- <BODY>Hello World on **<%= new java.util.Date() %>**.
- </BODY>
- </HTML>

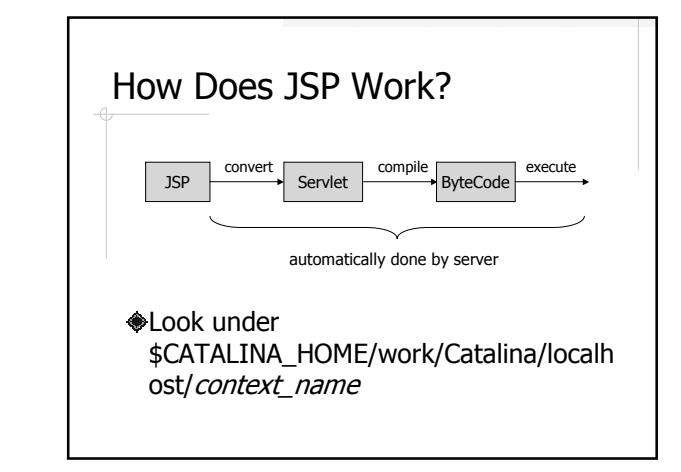

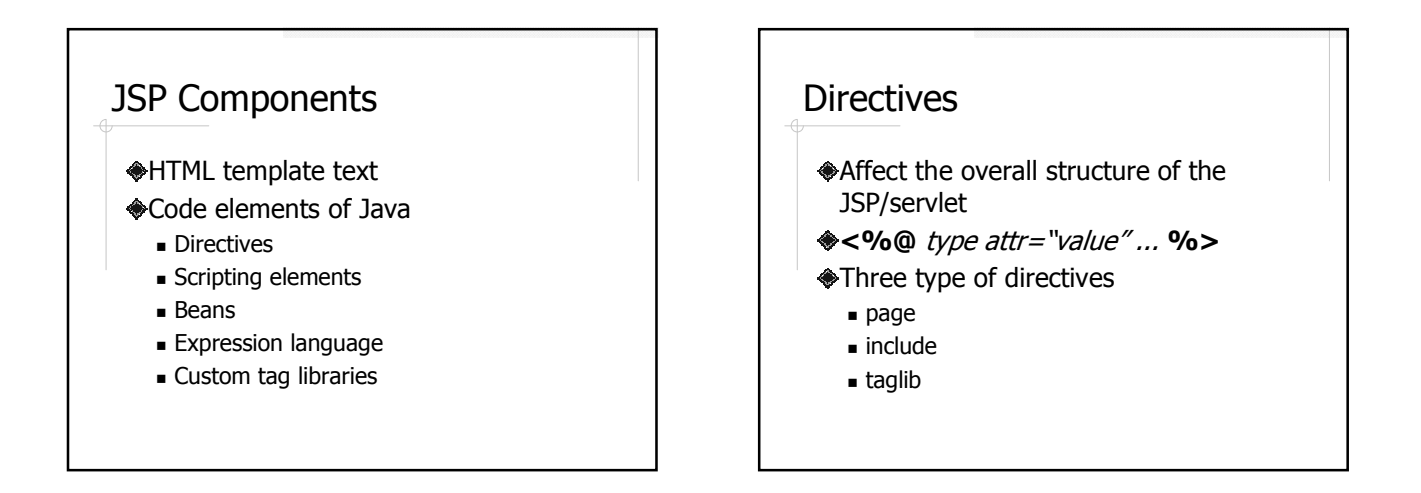

#### Directive Examples <%@ **page import**="java.util.\*, java.util.zip.\*" %> <%@ **page contentType**="text/html" %> <%@ **page pageEncoding**="Shift\_JIS" %> <%@ **page session**="false" %> <%@ **taglib** prefix="c" uri="http://java.sun.com/jsp/jstl/core" %> <%@ **include** file="path\_to\_file" %>

#### Scripting Elements

- $\bigcirc$  JSP Expression: <%= ... %>
- **◆JSP Scriptlet: <% ... %>**
- $\bigcirc$  JSP Declaration: <%! ... %>

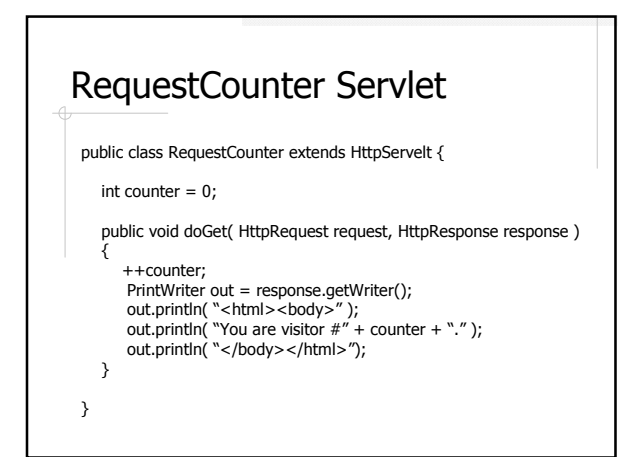

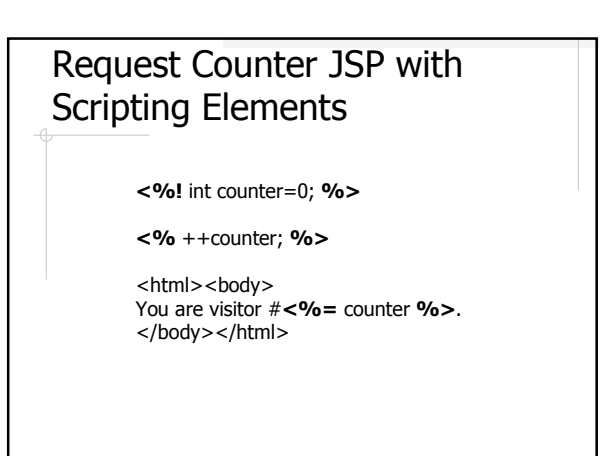

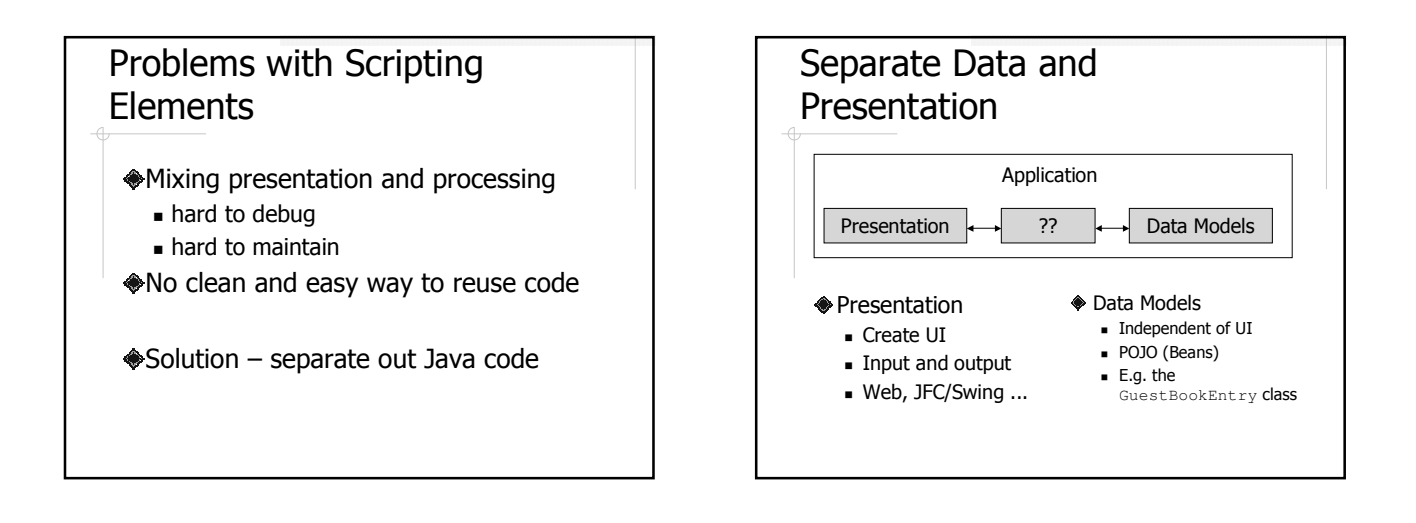

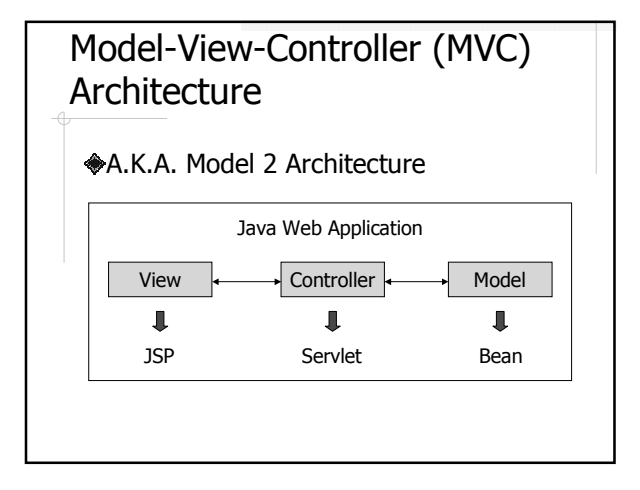

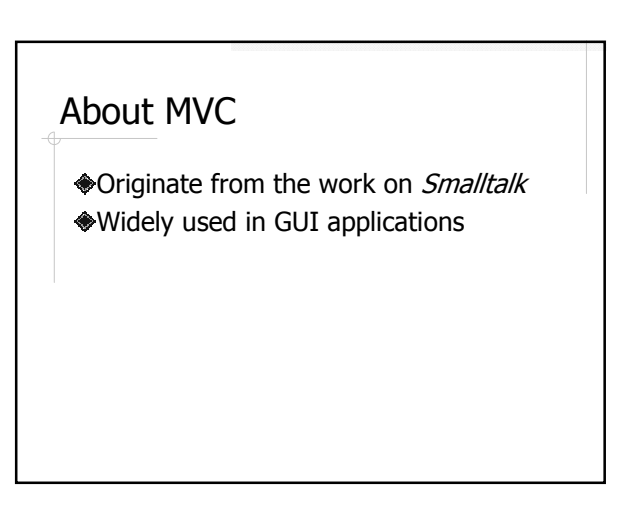

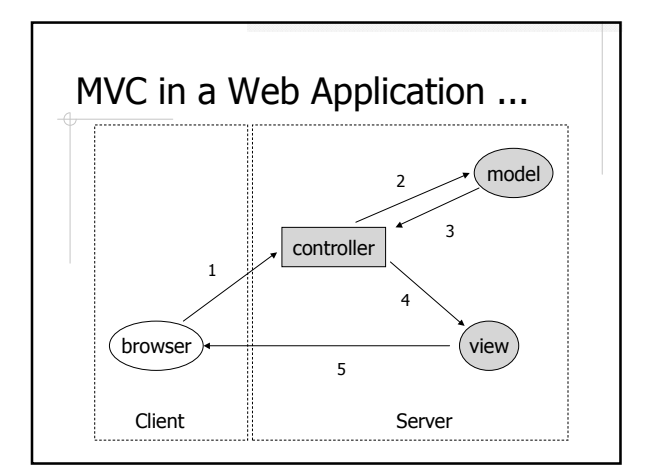

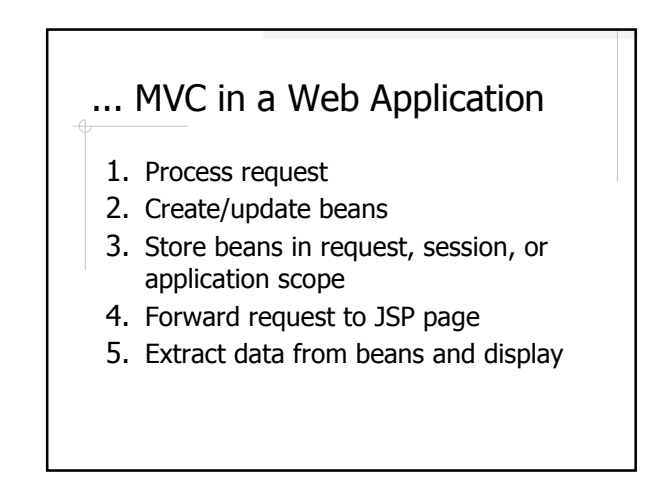

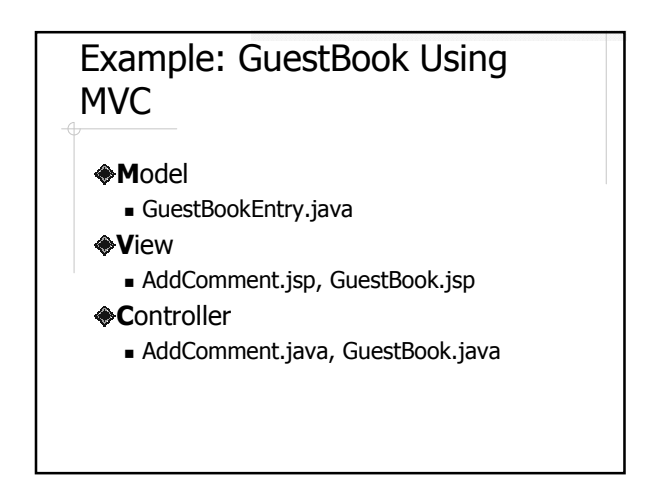

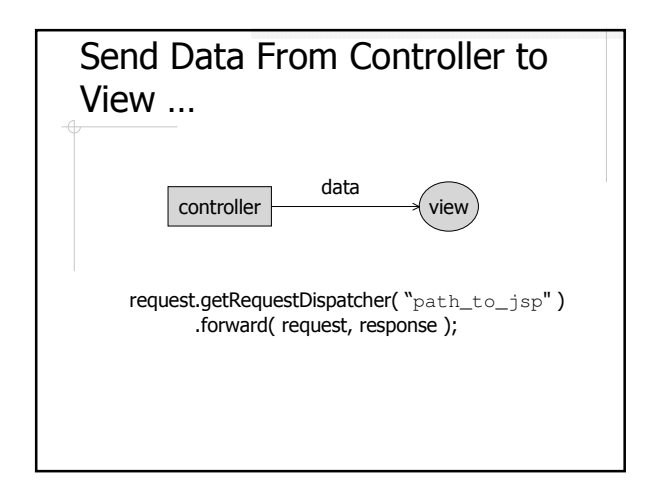

#### … Send Data From Controller to View

- Objects in *application* and session scope are shared by all servlets and JSPs of the application
- Additional data can be passed from servlet to JSP in *request scope*

request.setAttribute( "objName", obj ); request.getRequestDispatcher( "path\_to\_jsp" ) .forward( request, response );

## Access Data in JSP

Expression Language (EL) JSP Standard Tag Library (JSTL)

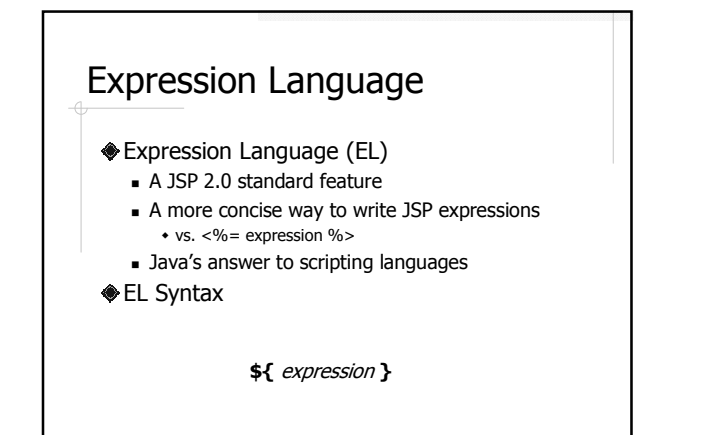

#### Expression

- Uiterals
- Operators
- Variables
- **S**Functions
	- **see Custom Tag Libraries**

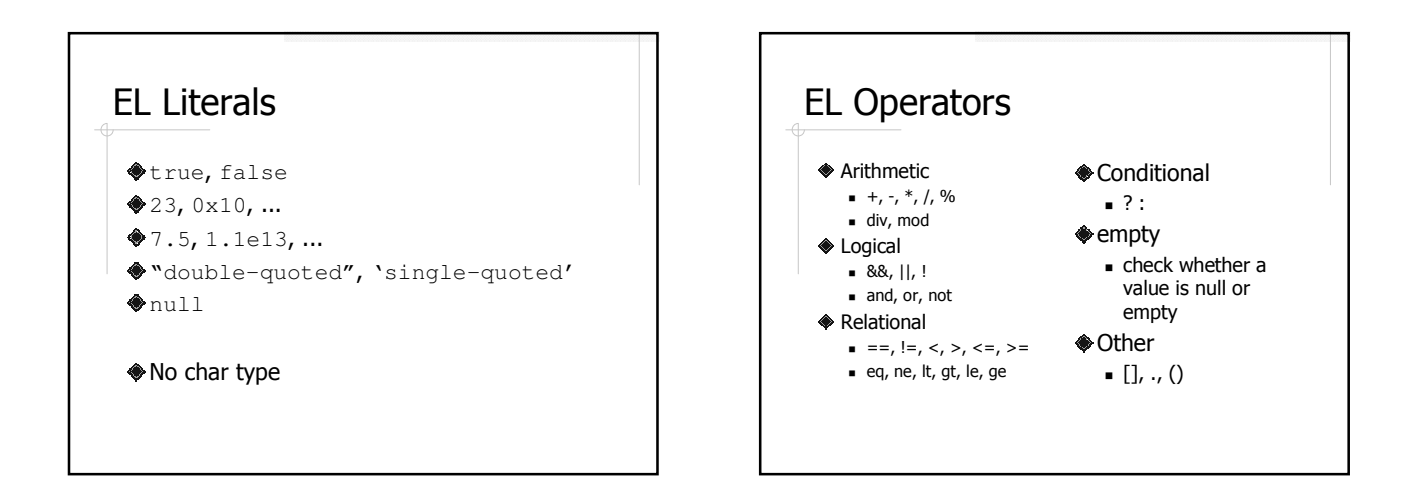

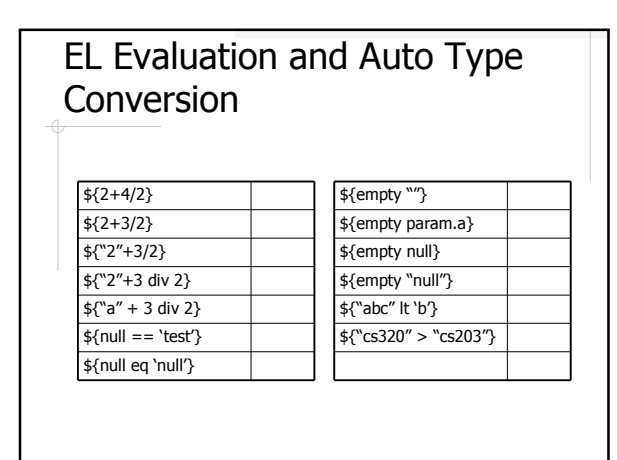

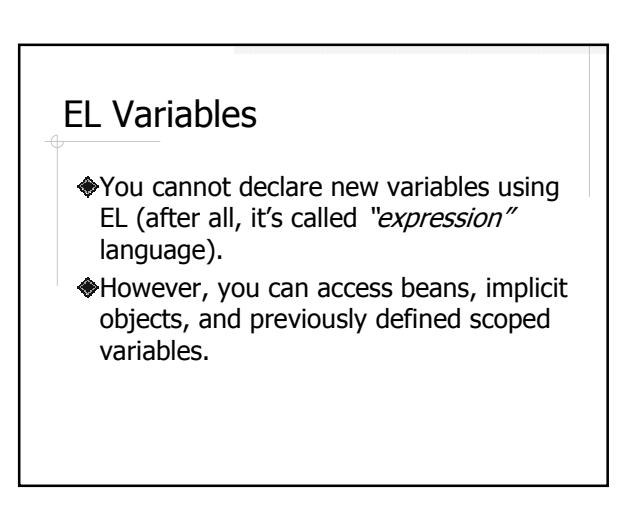

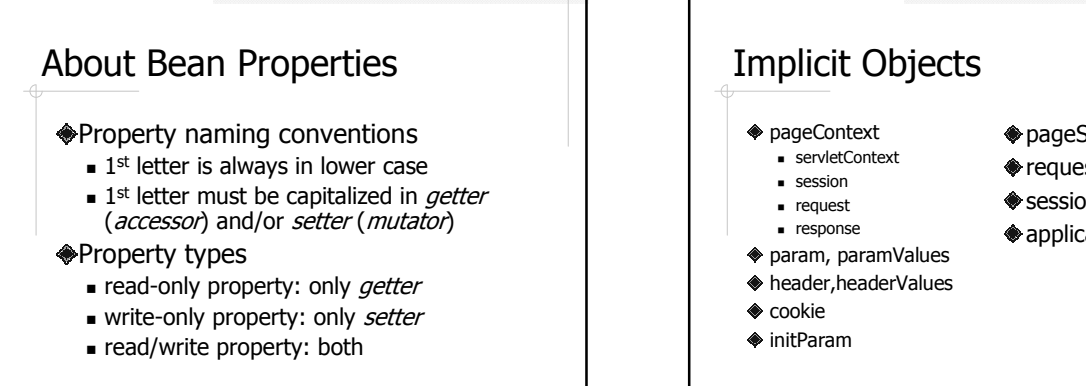

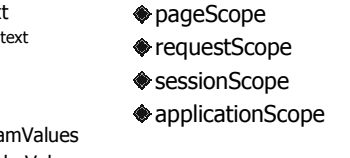

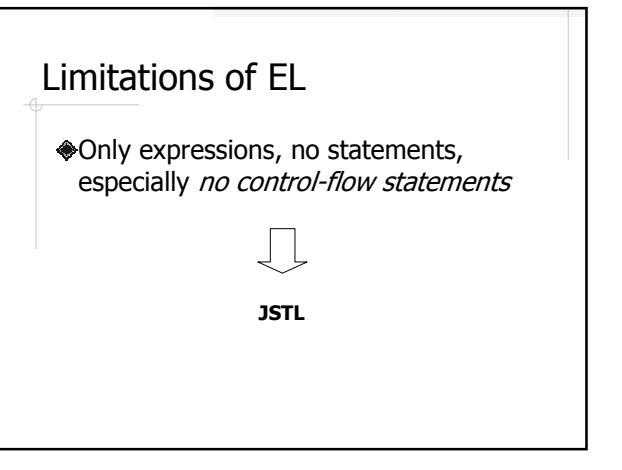

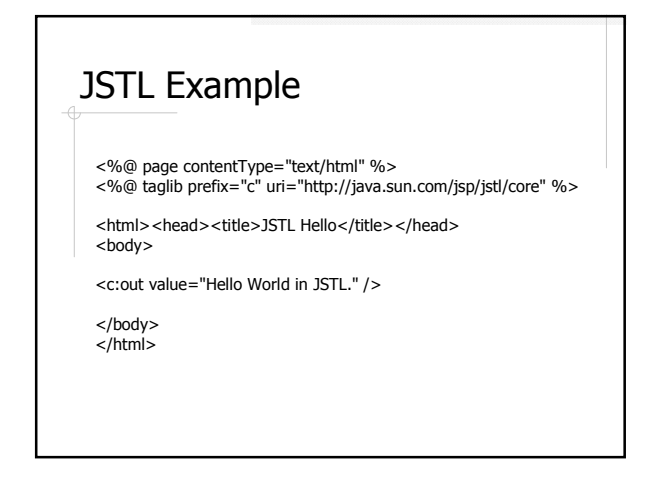

## taglib Directive URI A unique identifier for the tag library NOT a real URL  **<del></del>Prefix**  A short name for the tag library Could be an arbitrary name

#### JSP Standard Tag Library (JSTL)

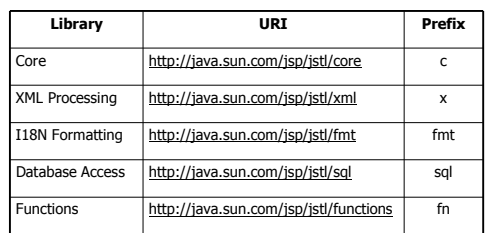

http://java.sun.com/products/jsp/jstl/1.1/docs/tlddocs/index.html

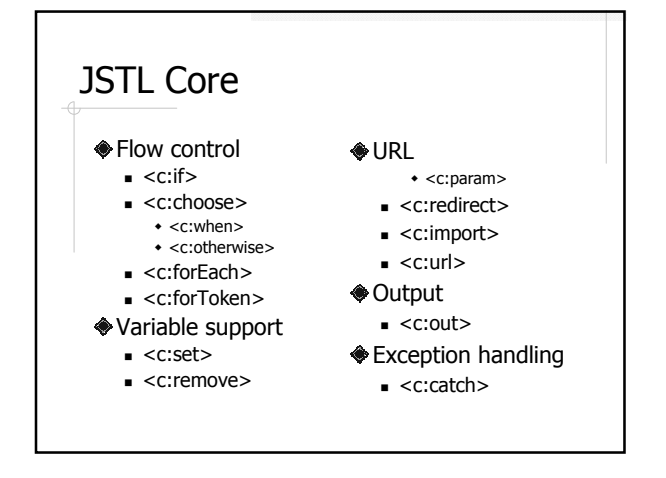

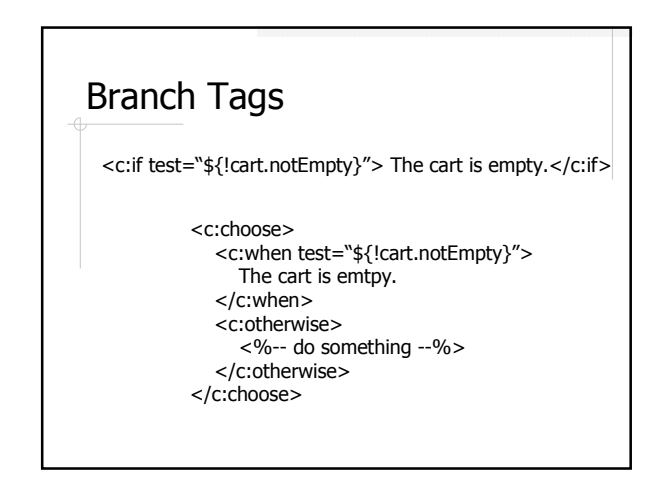

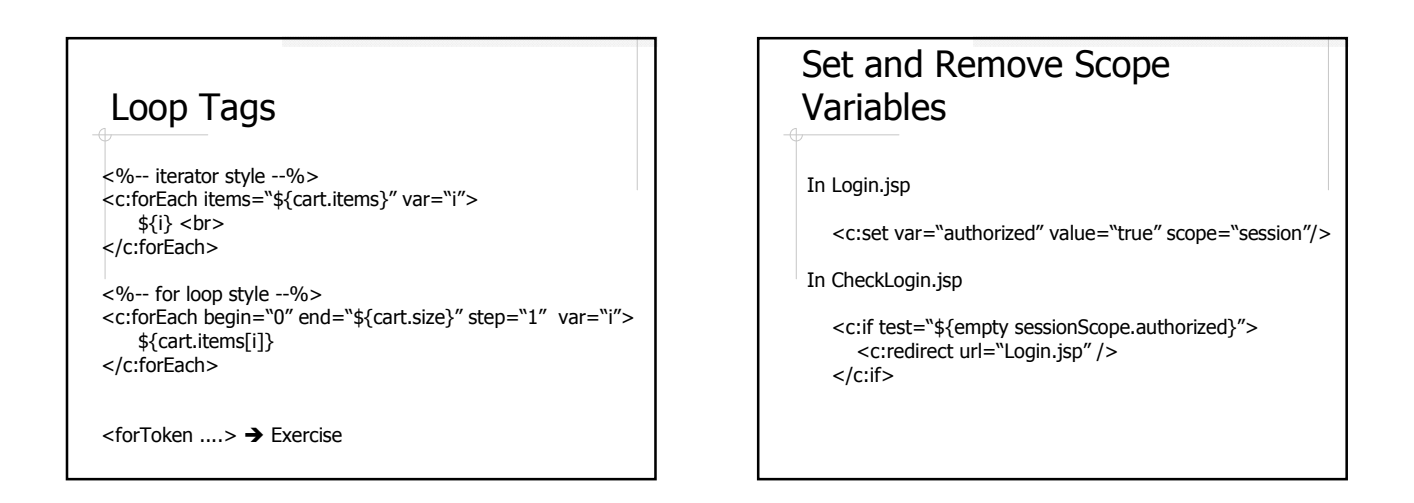

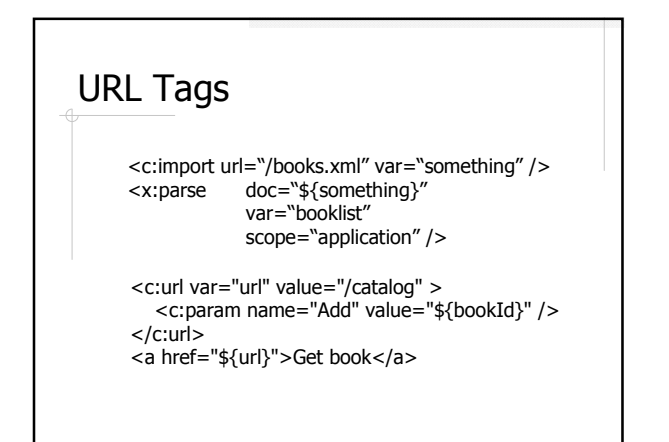

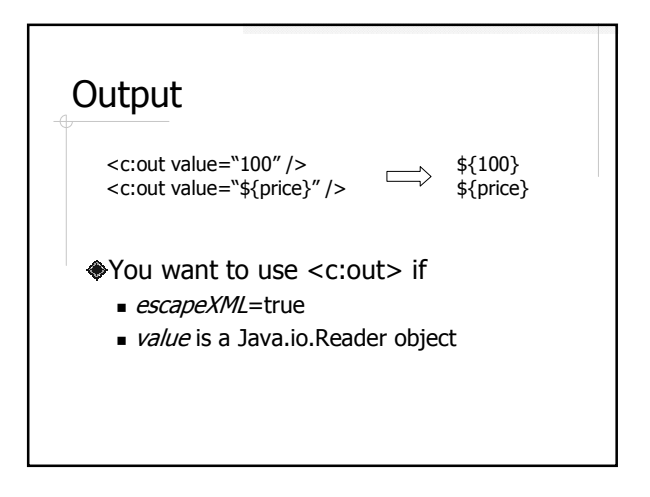

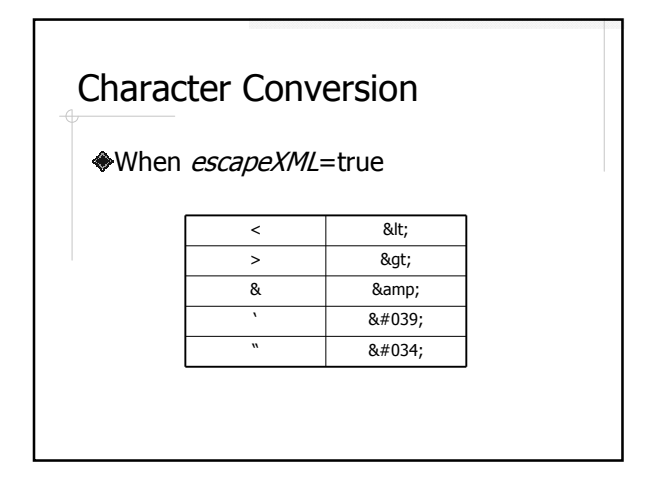

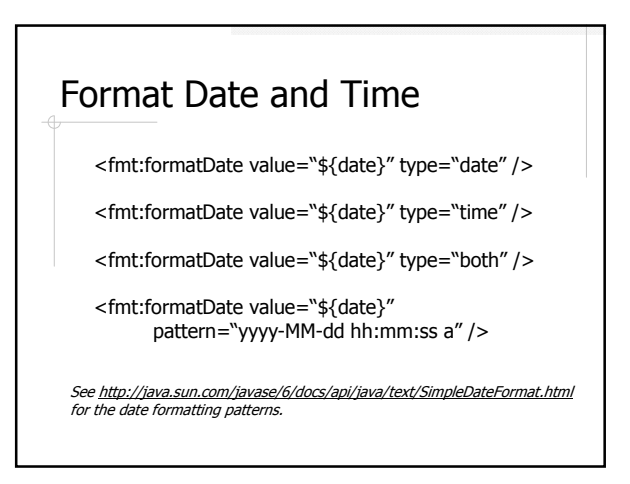

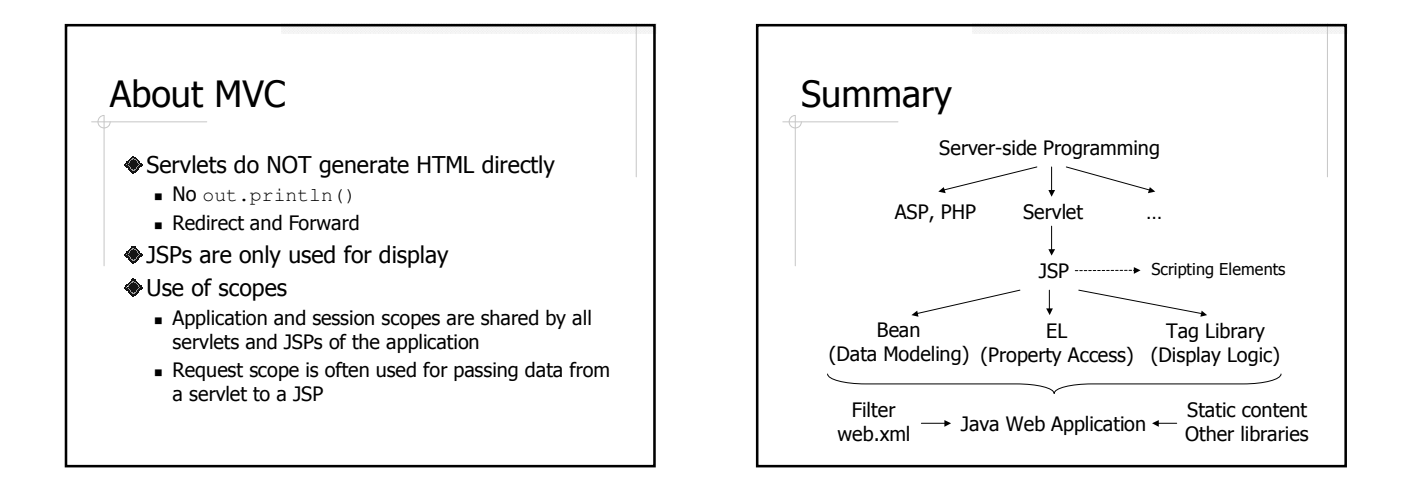